# **Методология и технология профессионального образования**

Наталья Ивановна Долгова

*Кузбасский государственный технический университет имени Т.Ф. Горбачева, г. Кемерово, Россия, dolgowanatali@mail.ru*

# ОРГАНИЗАЦИЯ ОБРАЗОВАТЕЛЬНОГО ПРОЦЕССА ПО ИНОСТРАННОМУ ЯЗЫКУ ДЛЯ СТУДЕНТОВ ИНСТИТУТА ПРОФЕССИОНАЛЬНОГО ОБРАЗОВАНИЯ ПО МОДЕЛИ СМЕШАННОГО ОБУЧЕНИЯ

*Аннотация.* В статье рассматриваются вопросы преподавания второго иностранного языка (немецкого) для студентов института профессионального образования по модели смешанного обучения. Целью работы является создание и внедрение авторского электронного курса «Немецкий язык для студентов ИПО», созданного на платформе LMS Moodle, для реализации образовательного процесса по смешанной модели обучения. Рассматривается вопрос эффективности применения модели смешанного обучения в процессе преподавания второго иностранного языка.

*Ключевые слова:* цифровые технологии; LMS; смешанное обучение; институт профессионального образования (ИПО); электронный курс; иностранный язык (ИЯ); технический вуз.

## Natalia I. Dolgova

*T.F. Gorbachev Kuzbass State Technical University, Kemerovo, Russia, dolgowanatali@mail.ru*

# FOREIGN LANGUAGE LEARNING FOR PROFESSIONAL EDUCATION INSTITUTE STUDENTS ACCORDING TO BLENDED LEARNING MODEL

*Abstract.* The article deals with the issues of teaching a second foreign language (German) for students of the Institute of Professional Education according to the model of blended learning. The purpose of this article is creation and implementation of the author's electronic course "German for PEI students", created in the LMS Moodle platform, for implementation of blended learning. The efficiency consideration of the of the application of the blended learning model in the process of teaching a second foreign language is studied.

*Keywords:* digital technologies; blended leaning; Institute of Vocational Education; e-course; second foreign language; technical university.

Внедрение университетами образовательных электронных платформ, таких как LMS, модели смешанного обучения, дистанционных образовательных технологий и цифровых ресурсов, является одной из тенденций времени. Однако такое внедрение не всегда воспринимается однозначно как педагогическими работниками, так и администрацией вузов. Как и при любых реформах, использование новых технологий и методик обучения требует полной трансформации образовательного процесса, работы преподавателя и студента.

Образовательные цифровые технологии дают возможность педагогу использовать разнообразные образовательные ресурсы, одновременно позволяя модернизировать процесс обучения. При смешанной модели обучения преподаватель находится в центре образовательного процесса за счет новых методик и технологий и привлечения виртуальной среды. Именно преподаватель делает образовательный процесс более доступным, эффективным и интересным, находит новые ресурсы для его оптимизации [1, с. 21].

Вопросы использования цифровых образовательных технологий в учебном процессе рассматривали в своих работах преподаватели-исследователи: Ю.С. Ларионова [1, 2], А.Г. Широколобова [1–5], Е.Г. Мельникова [3], Л.В. Куценко [6], Ю.А. Оленцова [7], Н.И. Долгова [8], И.В. Губанова [5, 7, 9], И.П. Губина [9], Т.Я. Яковец, А.Н. Таджибова [10].

Анализ научно-методических источников позволил сделать вывод, согласно которому основное достоинство смешанного обучения заключается в том, что «цифровые технологии в виде электронных обучающих курсов используются как поддержка традиционных аудиторных форм учебного процесса, так и в качестве организации самостоятельной работы студентов по дисциплине» [3, с. 131].

По мнению современных методистов, смешанное обучение позволяет совмещать традиционные методики и инновационные технологии [3, с. 131]. На аудиторных занятиях студенты изучают учебный материал совместно с преподавателем и закрепляют с помощью тренировочных заданий в LMS Moodle, при этом самостоятельная работа может быть как индивидуальная, так и групповая.

Актуальность вопроса использования смешанного обучения для организации учебного процесса в вузе обусловлена возрастающей популярностью данного метода и LMS, что требует от преподавателя не только изменения методов обучения и внедрения новых методик в практическую работу, но и умений и навыков работы с новыми технологиями и инструментами в условиях цифровой трансформации образования.

Научная новизна состоит в оценке эффективности применения в учебном процессе по смешанной модели обучения современных электронных средств обучения для студентов ИПО технического вуза, а именно авторского электронного курса «Немецкий язык для студентов ИПО», созданного на платформе LMS Moodle.

Целью работы является создание и внедрение авторского электронного курса «Немецкий язык для студентов ИПО», созданного на платформе LMS Moodle, для реализации образовательного процесса по смешанной модели обучения.

Данная цель предполагает решение следующих залач:

1) описать особенности обучения второму ИЯ студентов ИПО в техническом вузе по дисциплине «Второй иностранный язык (немецкий)»;

2) разработать авторский электронный курс «Немецкий язык для студентов ИПО» для студентов ИПО в техническом вузе;

3) описать реализацию образовательного процесса по дисциплине «Второй иностранный язык (немецкий)» для студентов ИПО в техническом вузе с помощью авторского электронного курса «Немецкий язык для студентов ИПО», созданного на платформе LMS Moodle;

4) выявить уровень сформированности языковых навыков у студентов ИПО в техническом вузе при работе в авторском электронном курсе «Немецкий язык для студентов ИПО» на платформе LMS Moodle.

Для решения первой задачи необходимо рассмотреть особенности обучения второму ИЯ студентов ИПО в техническом вузе. Наш практический опыт позволяет говорить о том, что при обучении студентов ИПО немецкому языку в качестве второго ИЯ можно выделить ряд особенностей:

• аудитория с разным уровнем владения ИЯ;

• изучение второго языка базируется на знании первого (как правило, английского), что приводит к затруднениям в правилах чтения, интонации, произношении, построении предложений, использовании сложных грамматических конструкций, в спряжении глаголов, в склонении артиклей, существительных, прилагательных и т. п.;

• низкие навыки самостоятельной работы студентов ИПО, т. к. студенты ИПО, по сути, вчерашние школьники, привыкшие к жесткому контролю со стороны учителя, поэтому, несмотря на все условия для эффективной самостоятельной работы (доступ в Интернет, учебная литература, залы для коворкинга и т. д.), студентам ИПО все же трудно самоорганизоваться, определить цель, распределить свое время, добиться успеха в изучении предложенного материала;

• отсутствие коллективного речевого взаимодействия на аудиторном занятии (учащиеся произносят свою заученную роль в диалогах или монологах в определенной последовательности, при этом не зная заученных реплик собеседника, что приводит к когнитивному диссонансу на занятии, в итоге к потере интереса к предмету).

Следовательно, преподаватель должен искать новые подходы к отбору материала, его организации как для самостоятельной, так и для аудиторной работы, искать цифровые средства для контроля, т. е. все то, что не отпугнет, а привлечет студентов к овладению дисциплиной. Введение режима строгой изоляции во время пандемии COVID-19 и вынужденного перехода на дистанционную форму работы со студентами вызвали необходимость трансформации учебного процесса на всех уровнях образования, не исключая студентов ИПО, что привело к активному внедрению цифровых технологий в образовательный процесс.

В КузГТУ имени Т.Ф. Горбачева, на базе которого был организован ИПО, с 2013 года используется система управления обучением - LMS Moodle. С 2020 года в вузе была внедрена модель смешанного обучения, поэтому электронные курсы в LMS Moodle из разряда рекомендованных перешли в разряд обязательных компонентов учебной деятельности, что сделало их популярным средством образовательной деятельности для всех направлений подготовки, в том числе и для студентов ИПО.

Для решения второй задачи автором данной статьи был разработан авторский электронный курс «Немецкий язык для студентов ИПО» в LMS Moodle по дисциплине «Второй иностранный язык (немецкий)» для студентов ИПО специальности «Гостиничное дело» в соответствии с рабочей программой и требованиями, представленными в инструкции Ky3TTY о «Порядке работы с электронными курсами» Им-01/5-01 от 04.02.2019 г., разработанной институтом электронного обучения КузГТУ.

Целью авторского электронного курса «Немецкий язык для студентов ИПО» в LMS Moodle для студентов ИПО специальности «Гостиничное дело» является обучение базовым навыками чтения, письма, восприятия иноязычной речи на слух, знание грамматики, лексики и расширение кругозора обучающихся по направлению подготовки.

Для достижения целей и задач конкретных занятий преподаватель может применять различные элементы курса, сочетая их. При разработке авторского электронного курса «Немецкий язык для студентов ИПО» в LMS Moodle был использован определенный набор элементов (рис. 1).

Считаем, что учебные цели должны быть написаны понятным языком, быть достижимыми для данных конкретных условий и сроков. При этом не нужно забывать про наглядность. При обучении второму ИЯ мы особо выделяем принцип наглядности. Наглядность необходима при обучении всех возрастных категорий, т. к. такое обучение основано, главным образом, на вербально-логическом понятийном мышлении [6, с. 31].

Курс разработан по модульному принципу и предполагает, что каждый модуль – это практическое занятие, которое студент выполняет самостоятельно до аудиторного занятия. Учащийся закрепляет полученные знания во время аудиторной работы. Первый модуль – «Вводный», второй – «Руководство по работе с практическими занятиями», третий – «Информационные ресурсы и дополнительный инструментарий», четвертый – «Приветствие. Знакомство», пятый – «Прибытие гостей в гостиницу», шестой – «Гостиничный номер и завтрак» и т. д., завершает курс модуль «Результаты обучения».

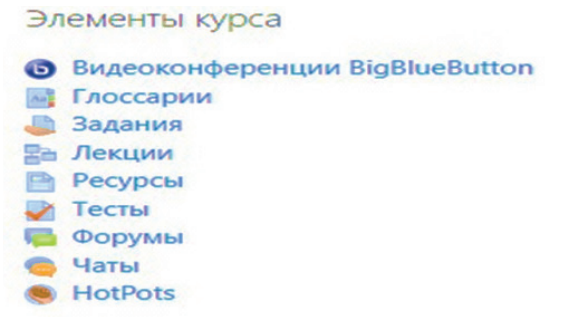

### Рис. 1. Элементы авторского электронного курса «Немецкий язык для студентов ИПО»

Модуль «Вводный» авторского электронного курса «Немецкий язык для студентов ИПО» является обязательным для просмотра студентами, т. к. содержит общую информацию по дисциплине «Второй иностранный язык (немецкий)»:

рабочая программа, руководство по работе с практическими занятиями, контакты преподавателя, методическая литература, форум. Обращая внимание на возрастные особенности студентов ИПО, руководство по работе с практическими занятиями составлено подробно, пошагово, выделена цветом наиболее важная информация для лучшего запоминания (рис. 2).

Форум является значимым элементом для реализации взаимодействия студентов с преподавателем по организационным и учебным вопросам. В электронном курсе «Немецкий язык для студентов ИПО» мы используем два типа форумов: форум-объявление – позволяет информировать студентов о текущих событиях, форум учебный – дает возможность студентам обратиться к преподавателю с возникшей проблемой при выполнении задания, договориться о консультации, оперативно получить ответ.

#### **Руководство по работе с практическими занятиями**

Практические работы проводятся согласно календарно-тематическому планированию, в соответствии с требованиями учебной программы по дисциплине. Оформление практических работ является важнейшим этапом выполнения. Каждую работу обучающиеся выполняют руководствуясь следующими положениями:

1. Студент должен прийти на практическую работу подготовленным по данной теме.

2. На новой странице тетради указать название и порядковый номер практической работы.

3. После проведения практических занятий обучающиеся должны составить отчет о проделанной работе.

Практическая работа должна быть написана разборчивым подчерком и выполнена в тетради с полями для проверки работы преподавателем.

Итогом выполнения является устная защита работы по вопросам, которые прописаны в конце каждой работы.

Оценка за практическую работу выставляется каждому студенту, присутствовавшему на занятии, когда проводилась данная работа.

4. Курс предлагает модуль самостоятельной работы (домашнего задания) студентов для изучения дисциплины «Второй иностранный язык».

Рис. 2. Руководство по работе с практическими занятиями в авторском электронном курсе «Немецкий язык для студентов ИПО»

Цель модуля «Результаты обучения» предполагает, что студенты должны быть ознакомлены с тем, что они будут знать, уметь и чем владеть после освоения авторского электронного курса «Немецкий язык для студентов ИПО».

**Для решения третьей задачи** организован образовательный процесс по дисциплине «Второй иностранный язык (немецкий)» для студентов ИПО технического вуза по модели смешанного обучения с помощью авторского электронного курса «Немецкий язык для студентов ИПО» в LMS Moodle.

При смешанном обучении работа студента делится на долю самостоятельной работы с электронным курсом «Немецкий язык для студентов ИПО», направленную на знакомство с новым материалом, и долю аудиторной работы с преподавателем, направленную на закрепление самостоятельно полученных знаний и умений.

Для самостоятельной работы студентов ИПО по специальности «Гостиничное дело» автор электронного курса «Немецкий язык для студентов ИПО» отбирал языковой материал для упражнений из области профессионально ориентированного иноязычного общения, поскольку второй ИЯ в неязыковом вузе является не самоцелью, а средством будущего профессионального общения [7, с. 202].

Как уже было выше сказано, что студенты ИПО – это вчерашние школьники, поэтому в качестве тренировочных упражнений в авторском электронном курсе «Немецкий язык для студентов ИПО» используются игровые элементы (геймификация). Геймификация позволяет разнообразить обучение, привлечь внимание учащихся к учебному материалу, повысить их заинтересованность в применении полученных знаний, позволяет создавать интерактивные упражнения для тренировки языковых навыков в игровой форме.

Подчеркнем, что игровые упражнения предполагают закрепление знаний и являются тренировочными. Результат выполнения заданий оценивается в процентах. Неудачные попытки приводят к снижению оценки.

Необходимо заметить, что самостоятельная работа студентов является неотъемлемой частью процесса обучения второго ИЯ, поэтому в электронном курсе «Немецкий язык для студентов ИПО» автором используются различные виды и формы самостоятельной работы, служащие для подготовки студентов к последующему самостоятельному использованию второго ИЯ в профессиональных целях и коммуникативной деятельности. Студентам предложен следующий материал для самостоятельной работы (табл. 1).

Таблица 1

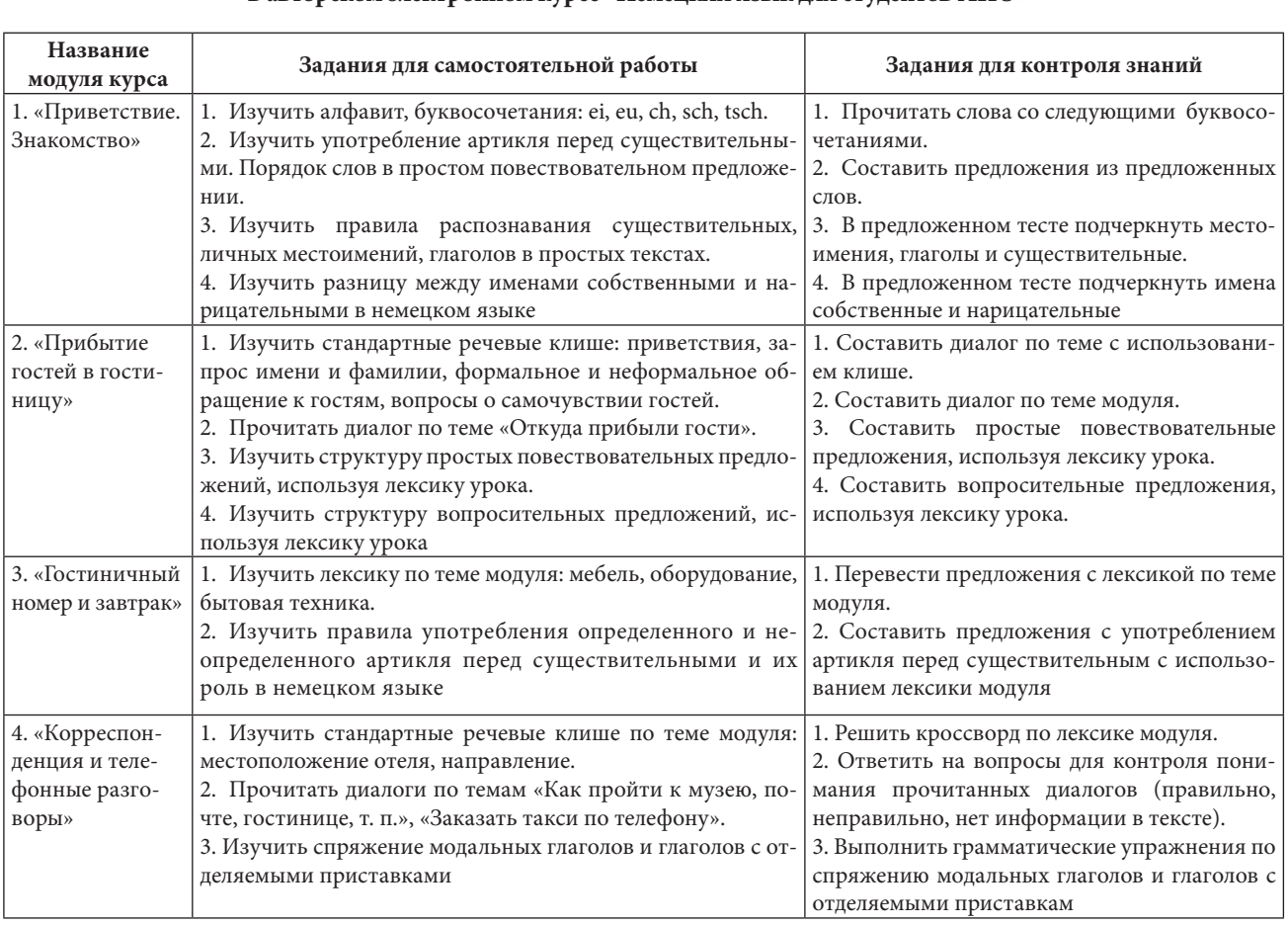

### **Задания для самостоятельной работы и контроля знаний студентов ИПО в авторском электронном курсе «Немецкий язык для студентов ИПО»**

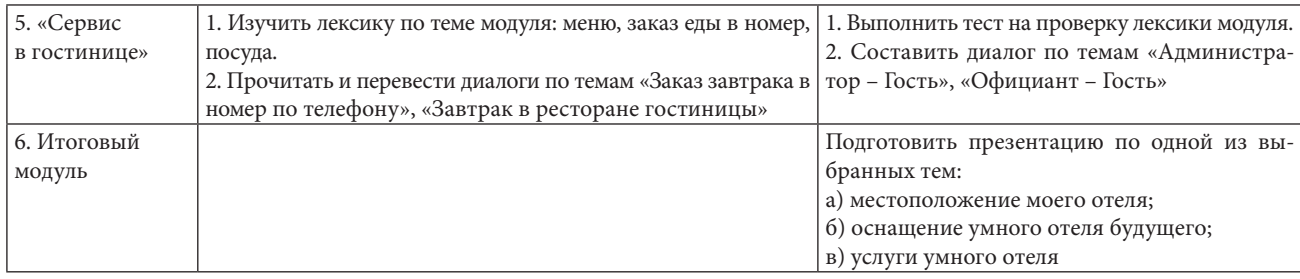

Следует помнить, что перегружать каждое практическое занятие элементами, рекомендованными Положением, не нужно, все должно быть дозированно, т. к. электронный формат обучения предполагает мотивационный эффект обучения. Элементы модуля должны варьироваться по мере прохождения практических занятий.

Применение в учебном процессе LMS Moodle позволяет студенту контролировать свои успехи в соответствии со шкалой прогресса. «Шкала прогресса» – элемент LMS Moodle – состоит из секций. Каждая секция индикатора обозначает определенный элемент курса (глоссарий, книга, лекция, задание). Цвет каждой секции показывает стадию выполнения определенного элемента: синий – элемент еще не завершен, зеленый – элемент завершен, красный – срок его выполнения уже прошел. Студент видит свою активность и может самостоятельно проанализировать степень выполнения элементов курса.

На аудиторных занятиях для того, чтобы сделать процесс контроля и закрепления знаний более эффективным и облегчить работу педагога, превалируют следующие формы контроля знаний и умений студентов:

1. Классический устный опрос.

2. Электронный тест на 6–10 вопросов по теме (LMS Moodle).

3. Письменная контрольная работа.

4. Электронный тест на знание лексического материала (LMS Moodle).

5. Электронный тест на знание грамматического материала (LMS Moodle).

6. Электронный тест на понимание прочитанного текста (LMS Moodle).

7. Тест на понимание устного высказывания по теме (LMS Moodle).

8. Игровые виды и формы проверки знаний: лексические, ролевые игры, диалоги (традиционная форма и LMS Moodle).

Следует обратить внимание, что использование традиционных и электронных форм контроля позволяет не только сократить время на проведение данного вида работы на аудиторном занятии, но и сделать процесс оценки знаний объективным и повысить интерес учащихся к предмету за счет популярности цифровых сред среди молодежи.

Для решения четвертой задачи исследования был проведен анализ результатов тестирования студентов ИПО по дисциплине «Второй иностранный язык (немецкий)». Цель теста – выявить уровень сформированности языковых навыков и умений у студентов ИПО по второму ИЯ при работе с авторским электронным курсом «Немецкий язык для студентов ИПО» в LMS Moodle. После завершения учебного курса студенты (42 человека) прошли тестирование, состоящее из 52 вопросов на проверку разных навыков. Например, тест показал следующий результат по первому навыку «Понимание письменного текста»: 42 студента × 10 вопросов = 420 ответов, из них правильных – 380, неправильных – 40, что составило соответственно 17,4 % и 1,8 % и т. д.

Из табл. 2 видно, что эффективность обучения студентов ИПО второму ИЯ по смешанному типу составило 76,8 %, что показывает высокий результат.

Таблица 2

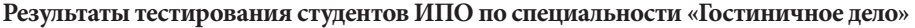

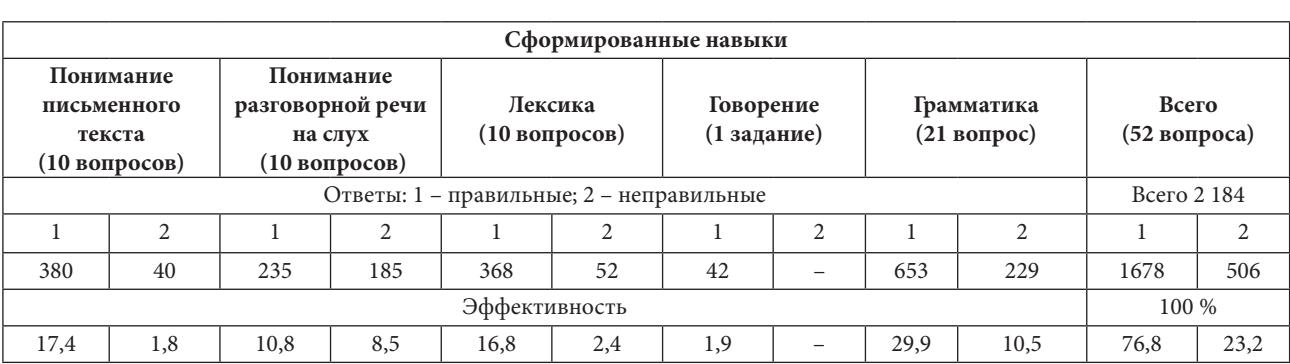

Полученные результаты:

1. Описаны особенности обучения второму ИЯ студентов ИПО специальности «Гостиничное дело» в техническом вузе по смешанной модели обучения, из чего ясно, что студенты ИПО на начальном этапе изучения дисциплины «Второй ИЯ (немецкий)» не обладают сформированными навыками самоорганизации и самоконтроля, поэтому необходимо кураторство со стороны преподавателя.

2. Разработан авторский электронный курс «Немецкий язык для студентов ИПО», который является новым и актуальным электронным средством обучения при смешанной модели обучения и триггером мотивации студентов к изучаемому языку.

3. Организован образовательный процесс для студентов ИПО в техническом вузе по смешанной модели обучения с помощью авторского электронного курса «Немецкий язык для студентов ИПО» на платформе LMS Moodle, который доказал свою эффективность и успешность на сегодняшний день (см. табл. 2).

4. Выявлен уровень сформированности языковых навыков у студентов ИПО в техническом вузе по смешанной модели обучения с применением LMS Moodle, который показал 76,8 % эффективности.

Смешанное обучение с использованием новых электронных средств обучения, а именно авторского курса «Немецкий язык для студентов ИПО» на платформе LMS Moodle, в рамках которого цифровые технологии позволяют обеспечить реализацию высоких педагогических целей, является эффективным инструментом организации не только самостоятельной работы, но и аудиторного взаимодействия обучающихся с преподавателем.

#### **Список источников**

1. Ларионова Ю. С., Широколобова А. Г. Проектирование электронного учебного курса по иностранному языку в техническом вузе по модели смешанного обучения // Открытое дистанционное образование. 2016. № 3 (63). С. 20—26.

2. Широколобова А. Г., Ларионова Ю. С., Березина А. С. Использование технологий E-learning в организации самостоятельной работы по иностранному языку студентов заочной формы обучения //Филологические науки. Вопросы теории и практики. 2019. Т. 12, № 3. С. 353—358.

3. Мельникова Е. Г., Широколобова А. Г. Смешанное обучение в учебном процессе по иностранному языку в техническом вузе // Филологические науки. Вопросы теории и практики. 2015. № 8 (50). Ч. 3. С. 130—134.

4. Широколобова А. Г., Губанова И. В. Проектирование электронного курса по иностранному языку на основе принципов смешанного обучения для организации самостоятельной работы студентов // Филологические науки. Вопросы теории и практики. 2018. № 6 (84). С. 207—212.

5. Широколобова А. Г., Губанова И. В. Повышение мотивации студентов по иностранному языку при работе в электронной среде // Открытое и дистанционное образование. 2018. № 3 (71). С. 49—54.

6. Куценко Л. В. Некоторые аспекты обучения второму иностранному языку в вузе физкультурного профиля // ПНиО. 2018. № 1 (31). С. 29—32.

7. Оленцова Ю. А. Использование электронного обучающего курса на базе системы LMS MOODLE для организации обучения иностранному языку обучающихся среднего профессионального образования // АНИ: Педагогика и Психология. 2020. № 3 (32). С. 201—203.

8. Долгова Н. И. Преимущества организации учебного процесса студентов-заочников по дисциплине «Иностранный язык (немецкий)» на платформе LMS MOODLE // Вестник Алтайского государственного педагогического университета. 2022. № 2 (51). С. 39—43.

9. Губина И. П. Обучение иностранному языку в системе СПО // Евразийский Союз Ученых. 2015. № 10-4 (19). URL: https://cyberleninka.ru/article/n/obuchenie-inostrannomu-yazyku-v-sisteme-spo (дата обращения: 02.05.2023).

10. Яковец Т. Я., Таджибова А. Н. Организация самостоятельной работы по изучению иностранного языка посредством электронной платформы MOODLE // Образование и право. 2021. № 6. URL: https://cyberleninka. ru/article/n/organizatsiya-samostoyatelnoy-raboty-po-izucheniyu-inostrannogo-yazyka-posredstvom-elektronnoyplatformy-moodle (дата обращения: 20.04.2023).

*Статья поступила в редакцию 03.11.2022; одобрена после рецензирования 07.04.2023; принята к публикации 27.04.2023. The article was submitted 03.11.2022; approved after reviewing 07.04.2023; accepted for publication 27.04.2023.*